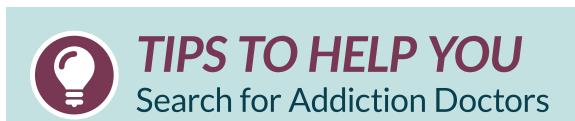

More than 5,000 medical doctors in the United States are board-certified in addiction medicine or addiction psychiatry. We'll show you how to search three directories of these specialists. We recommend searching all of them to make a list of providers in your area.

### Search for addiction medicine doctors

Two organizations certify addiction medicine specialists: The American Board of Preventive Medicine (APBM) and the American Board of Addiction Medicine (ABAM). Each of their directories has about 2,000 addiction doctors nationwide. Search both to find all the options near you.

**Directory 1:** Go to American Board of Preventive Medicine (ABPM) <a href="https://certification.theabpm.org/physician-lookup">https://certification.theabpm.org/physician-lookup</a>

#### **Step 1: Start with the Search Form**

- 1. Click the "All Specialties" drop-down menu button and select Addiction Medicine.
- 2. Click the button next to Zip Code.
- 3. Enter your Zip Code and select your desired Search Radius.
- 4. Click "Search."

# Step 2: Check for quality—current certification

 On the results page, click on the name of the provider. This takes you to a "verification of certifications" page. There you can see the expiration date of the physician's certification.

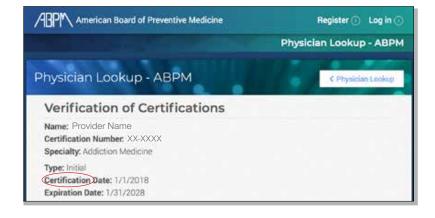

#### **Step 3: Find contact information**

- 1. Once you've selected one or more doctors, use your preferred search engine, such as Google or Bing, to look up contact information (address and phone) for each.
- **2.** Add the names and phone numbers to your Treatment Options Chart. (https://AlcoholTreatment.niaaa.nih.gov/toolkit-niaaa-alcohol-treatment-navigator)

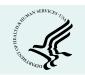

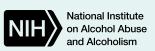

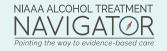

## Tips to Help You Search for Addiction Doctors

Directory 2: Go to American Board of Addiction Medicine (ABAM) https://www.abam.net/find-a-doctor/

#### Step 1: Start with the Search Form

- 1. Enter your Zip Code.
- Click Find Within to select the distance you are willing to travel.
- If your insurance is limited to in-state providers, click Select a State and choose yours. Otherwise leave this section blank to get doctors in all states within your search range.
- 4. Click the Find arrow.

If "no results," select greater distances.

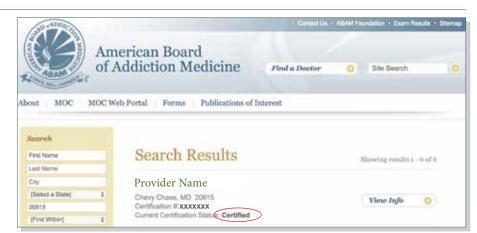

#### Step 2: Check for quality—current certification

**1.**On the "Search Results" page," check for Current Certification Status look for: **Certified** If not, move to the next one.

#### **Step 3: Find contact information**

- 1. Once you've selected one or more doctors, use your preferred search engine, such as Google or Bing, to look up contact information (address and phone) for each.
- **2.** Add the names and phone numbers to your Treatment Options Chart. (https://AlcoholTreatment.niaaa.nih.gov/toolkit-niaaa-alcohol-treatment-navigator)

### Search for addiction psychiatrists

Directory 3: Go to American Board of Psychiatry and Neurology (ABPN) <a href="https://application.abpn.com/verifycert/verifyCert.asp?a=4">https://application.abpn.com/verifycert/verifyCert.asp?a=4</a>

#### **Step 1: Start with the Search Form**

- 1. Select Addiction Psychiatry under Select an area of Specialty and select your State.
- **2.**Leave the City blank to find more results, unless you live in a large city.

#### **Step 2: Check for quality—certification**

1. Check for Certification Status (on the right for each entry), look for: Certified

Notes: You can sort the results by certification status by clicking the up arrow after the **Status** heading. You can also sort by city by clicking the up arrow after the **City** heading.

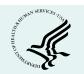

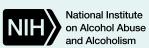

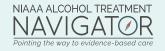

## Tips to Help You Search for Addiction Doctors

#### **Step 3: Find contact information**

- 1. Once you've selected one or more psychiatrists, use your preferred search engine, such as Google or Bing, to look up contact information (address and phone) for each.
- 2. Add the names and phone numbers to your Treatment Options Chart.

  (https://AlcoholTreatment.niaaa.nih.gov/toolkit-niaaa-alcohol-treatment-navigator)

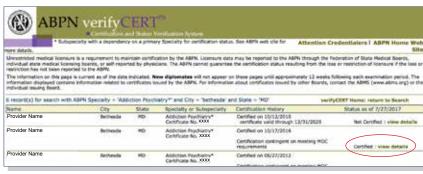

If after following these tips you can't find addiction doctors nearby, learn about other options for finding qualified doctors (<a href="https://AlcoholTreatment.niaaa.nih.gov/FAQs-searching-alcohol-treatment">https://AlcoholTreatment.niaaa.nih.gov/FAQs-searching-alcohol-treatment</a>).

Be sure to search for the other two options--that is, accredited treatment programs and addiction therapists, if you haven't done so already (<a href="https://AlcoholTreatment.niaaa.nih.gov/how-to-find-alcohol-treatment/how-to-search-what-to-ask">https://AlcoholTreatment.niaaa.nih.gov/how-to-find-alcohol-treatment/how-to-search-what-to-ask</a>).

If after following these tips you can't find addiction doctors nearby, learn about other options for finding qualified doctors (<a href="https://AlcoholTreatment.niaaa.nih.gov/FAQs-searching-alcohol-treatment">https://AlcoholTreatment.niaaa.nih.gov/FAQs-searching-alcohol-treatment</a>).

Be sure to search for the other two options--that is, accredited treatment programs and addiction therapists, if you haven't done so already (<a href="https://AlcoholTreatment.niaaa.nih.gov/how-to-find-alcohol-treatment/how-to-search-what-to-ask">https://AlcoholTreatment.niaaa.nih.gov/how-to-find-alcohol-treatment/how-to-search-what-to-ask</a>).

NIAAA cannot endorse any treatment providers nor be responsible for the options ultimately chosen. The NIAAA Alcohol Treatment NavigatorSM cannot ensure that the search process will deliver higher-quality treatment providers in your vicinity who are using evidence-based approaches. In addition, the search tools on the Navigator may not capture every possible higher-quality treatment provider in your vicinity. For any provider you are considering, be sure to check for the five signs of higher-quality care and ask the 10 recommended questions. (https://AlcoholTreatment.niaaa.nih.gov/quality-treatment)

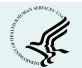

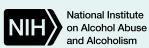

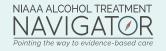